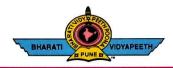

#### BHARATI VIDYAPEETH'S **COLLEGE OF ENGINEERING, KOLHAPUR**

Accredited by NAAC With 'A' Grade Approved by AICTE, New Delhi & Affiliated to Shivaji University, Kolhapur Near Chitranagari, Kolhapur - 416013 (MS)

DTE INSTITUTE CODE: EN-6288

**FOUNDER CHANCELLOR** 

Dr. Patangrao Kadam

M.A., LL. B., Ph. D.

Tel.No.: (0231) 2638893, 2638894, Fax: 2636050

Web: http://coekolhapur.bharatividyapeeth.edu E- mail: coekolhapur@bharatividyapeeth.edu

PRINCIPAL

Dr. Vijay Ghorpade

M.E., Ph. D. (Computer)

# **NAAC SSR CYCLE-2**

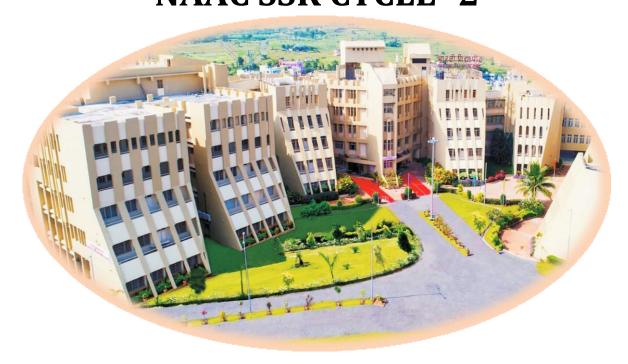

| Criterion 1                               | Curricular Aspects                                     |
|-------------------------------------------|--------------------------------------------------------|
| Key Indicator 1.2                         | Academic Flexibility                                   |
| 1.2.1 Number of Add on /Certificate/Value | e added programs offered and online MOOC programs like |

SWAYAM, NPTEL etc. where the students of the institution have benefitted during the last five years

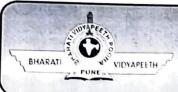

#### BHARATI VIDYAPEETH'S

#### COLLEGE OF ENGINEERING, KOLHAPUR

- Organizing Department: Civil Engineering Department.
- Name of Activity: Faculty Development Program of duration Four Days On "Geospatial Technology Applications in Watershed Management using QGIS" Under Lead College Activity
- Name of Coordinator: Prof. V. V. Mane and Prof. V. S. Tiware
- Name of Resource Person: Dr.S.S.Panhalkar, Prof. and Head, Department of Geography, Shivaji University, Kolhapur and his colleagues
- Date of Activity: 21<sup>st</sup> to 24<sup>th</sup> January, 2019
- Participants: Faculty, P.G. and U.G. students from various colleges and universities.
- Details of Activity: A four days FDP was organized between 21<sup>st</sup> January 2019 to 24<sup>th</sup> January,2019 on subject "Geospatial Technology Applications in Watershed Management using QGIS" by Department of Civil Engineering. Dr.S.S.Panhalkar,Prof. and Head, Department of Geography, Shivaji University, Kolhapur and his colleagues conducted hands on training on QGIS and ERDAS software. In this, student learned to prepare watershed development plan using softwares.
- Expected outcome of Activity:
  - 1. Two batches of students from final year Civil Engineering will use these softwares in their projects.
  - 2. Students can prepare technical papers based on use of above softwares
- Photos:

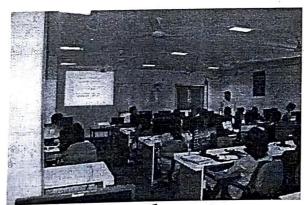

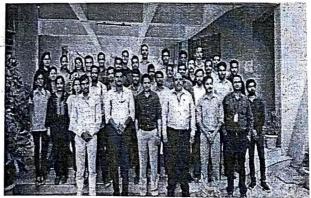

Prof. V.V.Mane / Prof. V. S.Tiware

Coordinators

Prof. V.S. Kadam

H.O.D.

Dr.V.R.Ghorpade

Principal

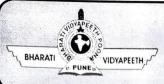

## BHARATI VIDYAPEETH'S

## COLLEGE OF ENGINEERING, KOLHAPUR

- Organizing Department: Civil Engineering Department.
- Name of Activity: Faculty Development Program of duration Four Days On "Geospatial Technology Applications in Watershed Management using QGIS" Under Lead College Activity
- Name of Coordinator: Prof. V. V. Mane and Prof. V. S. Tiware
- Name of Resource Person: Dr.S.S.Panhalkar,Prof. and Head, Department of Geography, Shivaji University, Kolhapur and his colleagues
- Date of Activity: 21<sup>st</sup> to 24<sup>th</sup> January,2019
- Participants: Faculty, P.G. and U.G. students from various colleges and universities.
- Details of Activity: A four days FDP was organized between 21<sup>st</sup> January 2019 to 24<sup>th</sup> January,2019 on subject "Geospatial Technology Applications in Watershed Management using QGIS" by Department of Civil Engineering. Dr.S.S.Panhalkar,Prof. and Head, Department of Geography, Shivaji University, Kolhapur and his colleagues conducted hands on training on QGIS and ERDAS software. In this, student learned to prepare watershed development plan using softwares.
- Expected outcome of Activity:
  - 1. Two batches of students from final year Civil Engineering will use these softwares in their projects.
  - 2. Students can prepare technical papers based on use of above softwares
- Photos:

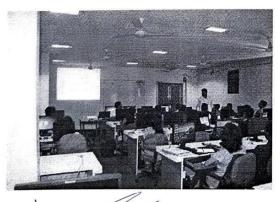

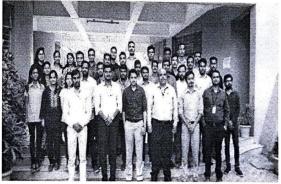

Prof. V.V.Mane / Prof. V. S.Tiware

Coordinators

Prof. V.S. Kadam

H.O.D.

Dr.V.R.Ghorpade

Principal

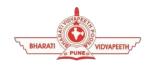

**Social Transformation Through Dynamic Education** 

# BHARATI VIDYAPEETH'S COLLEGE OFENGINEERING KOLHAPUR

#### DEPARTMENT OF CIVILENGINEERING

"Add-on Course"
"OGIS"

#### **Course Objectives:**

Be proficient in using QGIS
Be able to make maps for publishing.
Course Outcome:

On completion the successful student will:

- Gain a basic understanding of what a GIS is and its relevance to transport studies
- Know what some of the key data types and file formats
- Import pre-cleaned vector data into QGIS and navigate basic QGIS features
- Select a subset of the data
- Make a map showing point, line and polygon features and export it.
- Understand the key cartographic elements that must be present to allow interpretation of a map

# COURSE CONTENTS

#### **COURSE CODE: CIV181901**

| Session | CONTENTS                                         | Hours |
|---------|--------------------------------------------------|-------|
|         |                                                  |       |
| 1       | Introduction to GIS                              | 03    |
| 2       | Map Projections and Coordinate Reference Systems | 04    |
| 3       | The QGIS Interface                               | 04    |
| 4       | Adding Vector and Raster Data                    | 05    |
| 5       | Viewing, Sorting and Filtering Layer Attributes  | 04    |
| 6       | Applying a Symbology                             | 04    |
| 7       | Mapping Coordinates and Scale                    | 05    |
| 8       | Using the Print Layout                           | 04    |
| 9       | Advanced Lighting                                | 04    |
| 10      | Map Generation using the Atlas Tool              | 05    |
| 11      | Creating a Pie Chart map                         | 05    |
| 12      | The DB Manager                                   | 04    |

Four days Faculty development programme

On

# "Geospatial Technology Applications in Watershed Management using QGIS"

#### Attendance Day-I (21/01/2019)

| Sr. No. | Name of faculty            | Session-I  | Session-II |
|---------|----------------------------|------------|------------|
|         |                            | Sign       | Sign       |
|         | Mohesh Anont Pire (W.C.E.) | Fris       | + Piss     |
| 2.      | Sahil Narayan Nevarekoxuct |            | 5, N Melle |
| 3.      | Swapnil Vikas Ghatgelwe    |            | Solute     |
| 4.      | Mucen M. Bagwan            | Aucords    | June       |
| 5.      | Omkar Vilas Jadhen         | gast       | Mara       |
| 6.      | Chinmay Arvind Gandhi      | Daning.    | ( ) www.   |
| 7       | Raj. P. Matordkar          | Palaton    | Rolatod.   |
| 8.      | Vaibhar Dhondiram Kamble   | Vann       | Warok      |
| 9.      | Akshur A. Sonawane         | Agnacone   | Amaine     |
| 10.     | Tanir Shatil Malla         | Samla      | Sunta      |
| 11      | sandeep S. Nave [ DYP]     | Landit     | - Sandy    |
| 12      | Snehal S. Patil            | Mis        | His        |
| 13      | Grayatei S. Ghospade       | Joke .     | 4M         |
| 14      | MORE MANISHA ASHOK.        | Manoy.     | MAmort     |
| 15      | Mukund Kiran Patil         | Matil      | Statil     |
| 16      | BAGWAN AKIB NAJIR          | (ABcequia) | (Alagrian) |
| 17      | Shrikaut Shrinivas Sanagar | Ssinges_   | Ssuy -     |

Four days Faculty development programme
On

# "Geospatial Technology Applications in Watershed Management using QGIS"

#### Attendance Day-I (21/01/2019)

| Sr. No. | Name of faculty              | Session-I  | Session-II |
|---------|------------------------------|------------|------------|
|         |                              | Sign       | Sign       |
| 18-     | Ms. Lohar Shobla. N          | 1000       | HE         |
| 19      | Ankur Dhruvraj Bal           | ARAL       | Heat       |
| 20      | Albash Nondloishor Tambe     | Act I find | Kulful     |
| 21      | Akshay Prashant Nikam        | Akshafian. | Alleghans  |
| 22      | omkar shashikant Yadau       | Sunday.    | Syaday.    |
| 23      | Sangramsinh Ganpatrao Shinde | Minds      | Hinds      |
| 24.     | Shikant s. Phulan.           | · mulus    | s. Julul.  |
| 25.     | Samidha Chandrakant Alim.    | S.C.Alip   | s.c.flip.  |
| 26      | Ankit Bharat Palil           | Mall       | Apal       |
| 27.     | Bhagyashri Madhukar Pokade   | Brack      | Brack      |
| 2.8     | Gausi Sachin Kolhapune       | Raus       | strub -    |
| 29      | Swarup Suresh Machankar      | Oute       | . Och      |
| 30      | Abhishek Ashok Khetale       | Chetale    | (Exhetale  |
| 31      | Aniket A. Gurau              | Diwlet.    | Tuelot     |
|         |                              |            |            |
|         |                              |            |            |
|         |                              |            |            |

Four days Faculty development programme

On

# "Geospatial Technology Applications in Watershed Management using QGIS"

#### Attendance Day-1 (22/01/2019)

| Sr. No. | Name of faculty            | Session-I  | Session-II |
|---------|----------------------------|------------|------------|
|         |                            | Sign       | Sign       |
| 1       | Todhar Ovakar Vilos        | de         | apar       |
| 2       | Chinmay Assind Gandhi      | Quint.     | Duning.    |
| 3       | Yaibhay Dhondiram Kamble   | Mande      | Dann       |
| 4.      | Raj Prakash Matondkar      | Pulaton.   | Quelale    |
| 5       | Takir Shakil Mula          | Sundley.   | Family     |
| 6       | Akshey Ajay sonawane.      | Lonevene   |            |
| 7       | Aniket Amkush aurar        | Shut       | Bring      |
| 8.      | Shirkant 5. Phulin         | & Phulu:   | s Dunlan!  |
| 9.      | Toraskok Mayui Dhanaji     | Bortier,   | safev.     |
| 10      | Ankit Bharat Patil         | Apoll      |            |
| 11.     | Samidha chandrakant Alim.  | S.C.Alino. | S.C.Aliro. |
| 12.     | Gaussi Sachin Kolhapuse    | & aux      | gawid      |
| 13.     | Bhagyashri Madhukar Pokade | Brack      | Brack      |
| 写片      | Nachankar Swarry Swrest    | 2 Dente    | Cente.     |
| 15      | AbLishek Ashok Khetale     | Sketak     | Challe     |
| 16      | Gayati Sucyakant Ghorpade  |            |            |
| 17      | Shrikaud Shrihival Sonagan | Ssing      | - Slang    |

Four days Faculty development programme

# On "Geospatial Technology Applications in Watershed Management using QGIS"

## Attendance Day-1 (22/01/2019)

| Sr. No. | Name of faculty          | Session-I   | Session-II |
|---------|--------------------------|-------------|------------|
|         |                          | Sign        | Sign       |
| 18      | BAGWAN AKIB MAJIR        | (A) Baguian | (A Bagwan) |
| 19      | Mukund Kiran Patil       | Mati 1      | Matil.     |
| 20      | Manista Astrok More      | MAmore      | Memory     |
| 4.      | Lohar shobba Navaji      | 160         | -40        |
| 22.     | Ankur Dhruvraj Baj       | ABal        | ABal       |
| 23.     | Abosh Nonabishor Tambe.  | ARILL S     | Algo Alan  |
| 24.     | Akshay Prashant Nikam    | Alagum.     | Alohofor   |
| 25      | Sangramsinh. G. Shinde   | thinds      | Stinds     |
| 26      | Yadau Omkor Shashikant   | Syciday.    | eyadau.    |
|         | State -                  |             |            |
| 27      | sandeep s. HARE [DYP]    | Hara        | Land       |
| 28      | Sahil M. Nevarekar [WCE] | Swine       | Sinimu     |
| 29      | Muren M. Bagwan.         | Javeors     | bousel     |
| 30.     | Makesh Anot Pise [ WCE)  | Fasp        | Paiss      |
| 31      | Swapnil Vikas Ghatge     | Servage     | Solute     |
|         |                          |             |            |
|         |                          |             |            |

Four days Faculty development programme
On

# "Geospatial Technology Applications in Watershed Management using QGIS"

#### Attendance Day-**3**(23/01/2019)

| Sr. No. | Name of faculty            | Session-I | Session-II                                 |
|---------|----------------------------|-----------|--------------------------------------------|
|         |                            | Sign      | Sign                                       |
| 1       | Shrikald Shrinivas Sanayan | Struffs   | String                                     |
| 2       | Bagwan Akib Najir          | (ABagia)  | (A Baginar)                                |
| 3.      | MANISHA ASHOK MORE         | MAmony.   | Minor                                      |
| ц.      | PATIL MUKUND KIRAN         | Matil.    | Matij.                                     |
| 5       | Swarup S. Nachankan        | Benk.     | Cana.                                      |
| 6       | Abhishek khetale           | Chetale   | Chetale                                    |
| 7.      | Bhagyashri Madhukar Pokade | Brack     | Popula                                     |
| 8       | Ankit Bharat Pati)         | Aspadi    | Arpalil                                    |
| 9       | Samiolha Chandrakant Alim. | Softino.  | S.C.Alim.                                  |
| .10     | Gausi Sachen kolhapuroe    | Day)      | Burn                                       |
| 11      | Chinmay Arvind Gandhi      | Duning .  | Que se se se se se se se se se se se se se |
| 12      | Ray P. Matondkar           | Que.      | Dulaton                                    |
| B       | Orker Vilay Jadha          | Doel      | year                                       |
| 14.     | Aleshay Poashant Nilsam    | Andron    | •                                          |
| 15.     | Atash Nandkisher Pambe     | 16-lf-P   |                                            |
| 16      | Ankur Dhruvraj Bal         | -ABOUT    |                                            |
| 17.     | Lohar shobla Navaji        | Hotel     | All                                        |

Four days Faculty development programme
On

# "Geospatial Technology Applications in Watershed Management using ${\bf QGIS"}$

#### Attendance Day 3 (23/01/2019)

| Sr. No. | Name of faculty          | Session-I | Session-II |
|---------|--------------------------|-----------|------------|
|         |                          | Sign      | Sign       |
| 18      | Sandeep S. Hall          | Syl       | Lux        |
| 19.     | shirant s. Phulan.       | g. July:  | -s. phulus |
| 20.     | Totaskar Mayrie Phonay's | Bejer'    | Bayer      |
| 21      | VAIBHAU DHONDIRAM KAMBLE | Man       | Van        |
| 22      | Musen M. Bagwan          | muers     | freek.     |
| 23      | SWAPNIL VIKAS GHATGE     | 80ht      | Solution   |
| 24      | MAHESH AMANT PISE        | Fæy       | Plis       |
| 25      | SAHIL NARAYAN NEVAREKAR  |           | S.N. Mul   |
| 26      | Yadau omkar shashikant   | oyadav.   | Magan.     |
| • 27    | Aniket Ankush aurav      | Bout      | Briuti     |
|         |                          |           |            |
|         |                          |           |            |
|         |                          |           |            |
|         |                          |           |            |
|         |                          |           |            |
|         |                          |           |            |
|         |                          |           |            |

Four days Faculty development programme

#### On

# "Geospatial Technology Applications in Watershed Management using QGIS"

#### Attendance Day 4-(24/01/2019)

| Sr. No. | Name of faculty                               | Session-I  | Session-II |
|---------|-----------------------------------------------|------------|------------|
|         |                                               | Sign       | Sign       |
| 1.      | SAHIL NARAYAN NEVAREKAR                       | S.N. Mbec  |            |
| 2.      | MAHESH ANANT PISE                             | Frage      |            |
| 3.      | SWAPNIL VIKAS GHATGE                          | Sonte      | Schutse    |
| 4.      | MUEEN MAHAMMED ALT BAGWAN                     | mueros.    |            |
| 5.      | Omkar Vilas Jadhan                            | Hade       | Hapar      |
| G.      | Chinmay Arvind Gandhi                         | Duning.    | Quin       |
| 7.      | Snehou 5. Patil                               | Als        | L 111,     |
| 8.      | Akshay. A. Sonawane -                         | Alenavon   | e          |
| 9.      | Vaibhay Dhondham Kambe                        | YEM        |            |
| 01      | Toxaskor Mayuri Dhamaii                       | Fleeger's  | Bayus.     |
| 11.     | Tokaskor Mayrei Dharaji<br>Shikant s. Phulani | s. Phulu   |            |
| 1.2     | Fohir Shakil Mulla                            | Simila     | Smila      |
| 13      | Samidha chandrakant Alim.                     | s.c.Alico. | S.CAlino.  |
| 14      | Ankit Bharat Patil                            | deposit    | da Path    |
| 15.     | Bhagyashri Madhukar Pokade                    | Brack      | Brade      |
| 16      | Gausi Sachen Kolhapuse                        | Band       | Dawn-      |
| 17      | Swarup Suresh Nachankar                       | 3an/z      | Dung.      |

Four days Faculty development programme
On

# "Geospatial Technology Applications in Watershed Management using QGIS"

#### Attendance Day4 (24/01/2019)

| Sr. No.    | Name of faculty              | Session-I   | Session-II |
|------------|------------------------------|-------------|------------|
|            |                              | Sign        | Sign       |
| 18         | KHETALE ABHISHEK ASHOK       | Chetale     | Chelole    |
| 19         | Gihorpade Giayatei sutyakont | gue.        | M          |
| 20         | Sanagar Shrikaut Shriniva    | Serger      | Sturfe     |
| 21         | Aniket Ankush Grurav         | Breet       |            |
| 22.        | MORE MANISHA ASHOK           | Mamory.     | MAmos .    |
| 28.        | PATIL MUKUPD KIRAN           | Watil_      | Mati)_,    |
| 29         | Lohar Shobla Navaji          | 100         | NB         |
| 25         | Ankur Dhruvaraj Bal          | ABay        | -ABa       |
| 26.        | Albash Mandlashor Tambe.     | Afrilla     | Acolo.     |
| ٧7.        | Akshoy Proshont Nitem        | Alshafturn, | Alahaften  |
| 28         | Songramsinh G. Shinde        | Shinds      | things.    |
| 29         | yadav omkar s.               | oyadav.     | Magar.     |
| <b>3</b> 0 | Sandeep S. Nale (DYP)        | James       | Jares      |
|            |                              |             |            |
|            |                              |             |            |
|            |                              |             |            |
|            |                              |             |            |

Department of Civil Engineering

Four days Faculty development programme

On

"Geospatial Technology Applications in Watershed Management using

QGIS"

#### Attendance Day-I (21/01/2019)

| Sr. |                                                                                                    | - 3/           |                                                                                                    |
|-----|----------------------------------------------------------------------------------------------------|----------------|----------------------------------------------------------------------------------------------------|
| No. | Name of faculty                                                                                                    | Session-I Sign | Sessjon-II Sign                                                                                                    |
| 1   | Shrutika Prabhakat Gavali.                                                                                                    | Syes           | Sport                                                                                                    |
| 2   | Akanksha Rajesh Shinde                                                                                                    | HENLY          | ALST                                                                                                    |
| 3   | Shreya Ashok Patil                                                                                                    | CAPUL          | Offely                                                                                                    |
| 4   | Prashant Shazad Dabhade                                                                                                    | Fores          | Fan                                                                                                    |
| 5   | Harshvardhan Kinishmat Patil                                                                                                    | Hylico         | Water                                                                                                    |
| 6   | Prothmesh Ait Jadhau                                                                                                    | - Jahra-       | Trethau                                                                                                    |
| 7   | Ashpale Hamid Momin                                                                                                    | Alpine         | alpmo                                                                                                    |
| 8   | prosact Manchar Phulan                                                                                                    | popular        | Pothaly                                                                                                    |
| 9   | Prosad V Sodage                                                                                                    | Strate         | Wallet I                                                                                                    |
| 10  | Sankalp · S. Bagade.                                                                                                    | Bankalp        | Santalp                                                                                                    |
| 11  | exatik pandurang more                                                                                                    | 66 wose        | P.P.More                                                                                                    |
| 12  | Monit Milind Gavade                                                                                                    | Menul          | Maria                                                                                                    |
| 13  | Tushay . R. Patil                                                                                                    | toputie        | - tepatie                                                                                                    |
| 14  | Prathmesh Vijay Lad                                                                                                    | 1/2 DESILO     | The same of the same of the sa |
| 15  | Harr havardhan. R. More.                                                                                                    | No 323         | Jan.                                                                                                    |
| 16  | mp. Partik Ashok Gwave                                                                                                    | - C3Y          | G 3                                                                                                    |
| 17  | Abhishek - S. Dongaye                                                                                                    | TAXILLE        | CARLE                                                                                                    |
| 18  | Patil Abhisher vinayalc                                                                                                    | Petter         | Petter                                                                                                    |
| 19  | Videal G 20de                                                                                                    | loade          | 00000                                                                                                    |
| 20  | Daymal Prathamesh Narendra                                                                                                    | P.A.A.A        | P. 7.                                                                                                    |
| 21  | Shreyash Amol Patil                                                                                                    | Main           | 3/201                                                                                                    |
| 22  | Abhisheld Sudhir Patil                                                                                                    | USP            | -                                                                                                    |
|     | The state of the state of the s | BAP            | KAP                                                                                                    |
| 24  | Sonket Balvant Buthawale                                                                                                    | Soudiance      | Sourande                                                                                                    |

Department of Civil Engineering

Four days Faculty development programme

On

"Geospatial Technology Applications in Watershed Management using

QGIS"

# Attendance Day-I (21/01/2019)

| Sr.      | Name of faculty           | Session-ISign  | Session-II Sign |
|----------|---------------------------|----------------|-----------------|
| No.      | Name of faculty           | Barel          | Sout            |
| 25       | Shreyouh Pandurang Sawant | Pared          | Sel Senon       |
| 26<br>27 | Aduya D. sacont           | C.Grikelmicher | C.G.kumbnur.    |
| 27       | chitralekh G. Kumbhar.    | dayie.         | auv.            |
| 28       | Sayali. V. Shinde         | AROUD.         | ARout.          |
| _        | Apuro R Rout              | (M)            | (00)            |
| 80       | Manali R. Dubholkax       | 3 W naih       | svinaile        |
| 31       | Mail Saniha Vishwas       | 2.9.1110       | 22110           |
| 32       | Shifta . S. Attar         | A Armiv        | - HOW           |
| 33       |                           |                |                 |
| 33       | The second second         |                |                 |
| 35       |                           |                | 1000            |
| 26       |                           |                |                 |

## Department of Civil Engineering

Four days Faculty development programme

On

"Geospatial Technology Applications in Watershed Management using

QGIS"

## Attendance Day-I (22/01/2019)

|     |                                                |           | - chul    |
|-----|------------------------------------------------|-----------|-----------|
|     | Akantsha shinde                                | AR Shund  | AR Shul   |
| 2.  | sbruhka Gayali                                 | Syon      | Star      |
| 100 | Shreya Patil                                   | SHERY     | SHATES    |
|     | Harshwardan Patil                              | (Mile)    | (variat)  |
| 4.  | Aspat momin                                    | Alpeno,   | Albrid    |
| 5.  | prathmesh Jadhar                               | - Flooton | = Jodkov  |
| 6.  | prammes sad the                                | J. in     | Febru     |
| T.  | Prashant dabhade.                              | Populari  |           |
| 8.  | prasad manohar Phulani                         | Kingh     | Marit     |
| 9   | Mohit Milind Gavade                            | 5.S.V     | S.S.V     |
| 10  | Sumit . S. varute                              |           | 1         |
| 11  | Tushar - R. Patil                              | treputil  | 1.15      |
| 12  | Harshavardhon. R. More.                        | Hareing   |           |
| 13  | . \                                            | Pal       | Red       |
| -   |                                                | 平雪        | (Aut      |
| 19  | 0                                              | 6. Pmos   | e Pemos   |
| 15  |                                                | Bowkal    | P BoutalP |
| 16  | Sankalp . 8. Bagade.  - MR. Pratik Ashok Gwave | GR        | GR        |

# Bharati Vidyapeeth's College of Engineering, Kolhapur Department of Civil Engineering Four days Faculty development programme

On

# "Geospatial Technology Applications in Watershed Management using

#### QGIS"

## Attendance Day-I (22/01/2019)

|            | Attendance buy 1127,507   |                | -               |
|------------|---------------------------|----------------|-----------------|
| Sr.<br>No. | Name of faculty           | Session-I Sign | Session-II Sign |
| 18         |                           | DILL'          | (A)Li           |
| 19         | Palil Abhishek Vinayala   | Pathi          | Polil           |
| 20         | Paymal Prathamed Navendra | P. H. Phum     | en la           |
| 21         | Shreyash Amol Patt        | Rhite          | Pale            |
| 2          | Abhishele sudhli Patil    | ME             | NED             |
| V3         | Visha G. Zade             | eszade         | repade          |
| 24         | Aditya . D. Saccont       | Fldinat        | Edition.        |
| 28         | Chittalekha G. kumbhat    | CGkumbher      | c G kumbhar.    |
| 28         | Sayali. V. shinde         | days.          | days.           |
| 22         | Apuevo R Rout             | AROUD:         | ARout.          |
| 28         | Manali R. Dabholkar       | 000            | CDD.            |
| 29         | Mail Saniha Vishwas       | swinaib        | swinaih         |
| 30         | Shifa Shakil Altan        | 8-8-War        | 8-8-Illox       |
| 31         |                           | A B            |                 |
| 32         | Les 964 15                |                |                 |
|            |                           | The same       | CHAIR           |
| 33         |                           |                |                 |
| 34         |                           |                |                 |
| 35         | The second second         |                |                 |

#### Department of Civil Engineering

Four days Faculty development programme

Or

"Geospatial Technology Applications in Watershed Management using

QGIS"

#### Attendance Day-I (23/01/2019)

| Sr.<br>No. | Name of faculty         | Session-I Sign | Session-II Sign  |       |
|------------|-------------------------|----------------|------------------|-------|
| 1          | shinde Akantsha         | ARSIM          | ARAM             |       |
| 2          | Gavall shrutika         | Syon           | Sur              |       |
| 3          | Jadhar prathmesh        | Toothou        | Stocker Whis     | -     |
| 4          | patil shreya            | apple 120      | Solo             |       |
| 5          | dabhade Prashant        | Fables         | - 1 0            |       |
| 6          | momin Ashpat.           | Altran         | Wil              |       |
| 70.        | Harshovardhan K. Pahil  | (May           |                  |       |
| 8.         | Prasud M. P.            | (angelos)      | Angholasi Matura |       |
| 9          | Mohit . M. Gavade       | Mahin          | . 00             |       |
| 10         | Pratik P. More          | Pemo           |                  | 96.   |
| 11         | Prosad V sodage         | 2-5            |                  | 1     |
| 12         | Tushar-R. Patil         | tepuli         |                  |       |
| 13         | Sumit . S. Varute       | 5.5.           |                  |       |
| 14         | Prathemesh . V. lad,    | (Pa)           |                  |       |
|            | Harshavardhan R. Plore. | Varss          | in House         | 554   |
| 15         | Harsharacare            | GR             | (3)              | >     |
| 10         | MR. Pratik Ashok Gulave | श्रम           | 上                | 1     |
| 17         | Patil Abhishek Vinayak  | 86             | 1 9              | Patra |
| 18         | shreyash Amol Padil     |                | Les 1.           | MAN   |
| \$A        | Paymal Prathomesh Nore  | no ful Vi      | 4 . 5            | 4.,   |

|            | Name of faculty                             | Session-I Sign | Session-II Sign |
|------------|---------------------------------------------|----------------|-----------------|
| Sr.<br>No. | Name of total y                             | gantale        | Parkalp         |
| 20         | Sankalp. 3. Bagade<br>Abhishek Sudhir Putil | MSP            | NSP             |
| 21         |                                             |                |                 |
| 22         | Vishal G. Zude                              | 1017 ode       | ende            |
| 3          | Aditya. D. Saward                           | Prod D         | TOW I !!        |
| 24         | Abhishek s. Dongare                         | Whi.           | XXIII           |
| 25         | Chitralekha G. Kumbhar                      | (Atombher      | C.G. Kymbher.   |
| 20         | Sayali. V. Shinde                           | days.          | dayu-           |
| 27         | Apusvo R Rout                               | AROUT          | AROUT.          |
| 18         | Manali R. Dabholkar                         | Ø.             | CD.             |
| 29         | Naih Saniha Vishwas                         | sivinail.      | sunaih          |
| 30         | Shifa Shakil Atlar                          | 8-8-Hoz        | 2-8-Mar         |
| 31         | 195 - 196 Maria 1                           |                |                 |
| 32         | Hay have the same                           | N To B         | 1000 5          |
| 33         | 11 14 18359                                 | W. 10.33       |                 |
| 34         |                                             |                |                 |
| 35         | and small to                                | 19 19 10       |                 |
| Bb.        |                                             |                |                 |

Department of Civil Engineering

Four days Faculty development programme

On

"Geospatial Technology Applications in Watershed Management using

QGIS"

#### Attendance Day-I (24/01/2019)

| Sr.<br>No.    | Name of faculty                                 | Session-I Sign | Session <sub>3</sub> II Sign |
|---------------|-------------------------------------------------|----------------|------------------------------|
| 1             | shinde Akanksha                                 | ARSHY          | AKELL                        |
| 2             | Patil shreya                                    | ander          | Metry                        |
| 3             | Gavali Shruh)cq                                 | Stor           | ster                         |
| 4             | Jadhar Prathmesh                                | Froto.         | tooth.                       |
| 5             | dabhade Prashat                                 | Fight          | Fuke-                        |
| 6             | Momin Ashpale                                   | Atpm           | Alterio                      |
| 7             | Patil Harshwordan                               | (MM)           | (MININ)                      |
| 8.            | prusud m.P.                                     | Pohlary        | (Anghalary)                  |
| 9             | Pratik P. More                                  | P.P.more       | PP.more                      |
| 10            | Prathmesh v. Lad                                | Provide        | facthla.                     |
| 11            | Mohit - M. Gavade                               | Media          | Market                       |
| 12            | Abhishek Vinayak Patil                          | Patu           | Pati                         |
| 13            | 1 41 0.1.0                                      | TOR_           | GR                           |
| 14            | 0 ,                                             | Bontale        |                              |
| 15            | Sumit. S. Varute                                | 5.5.0          | - 1                          |
| 16            |                                                 | Put            | Grat .                       |
| 17            | Prasad V sodage                                 | terpetil       | troute                       |
| Total Control | Tushar . R . Patil                              | MARSSY         | this sun                     |
| 18            | Harshawandhan R. More. Prathomesh Novendia Paym |                | P.A. Palm                    |
| 19            | TYAINUTHOS TVOTO.                               |                |                              |

| 20     | Shreyash Amol Patil                                                                                                    | Balil                                                                                                    | Mate         |
|--------|----------------------------------------------------------------------------------------------------|----------------------------------------------------------------------------------------------------|--------------|
| 2      | Abhishet sudhir patil                                                                                                    | usp                                                                                                    | use_         |
| Q2     | - Abhishex 5. Dongare                                                                                                    | ASH!                                                                                                    | Dell'        |
| 3      | Vishal G. Zade                                                                                                    | Leade                                                                                                    | wood         |
| 24     | Aditya. D. Saward                                                                                                    | Flow of                                                                                                    | ndinot)      |
| 25     | Chitralekha, G. Kumbheir.                                                                                                    | Catecompus                                                                                                    | CG-keymbhar. |
| 20     | Sayali. V. Shinde.                                                                                                    | dayu                                                                                                    | dayu-        |
| 22     | Apueva R Rowt                                                                                                    | ARout.                                                                                                    | AROUS.       |
| 29     | Manuli R. Dabholkar                                                                                                    | (M)                                                                                                    | (AA)         |
| 24     | Mail Saniha vishwas                                                                                                    | swnaih                                                                                                    | swinails     |
| 20     | Shifa Shakil Attar                                                                                                    | & & Max                                                                                                    | 8.8.Haz      |
|        | pring Grace Their                                                                                                    |                                                                                                    | 100/1        |
|        | The second second secon |                                                                                                    |              |
|        |                                                                                                    |                                                                                                    |              |
| 295-10 | and the second                                                                                                    | 199 N. S.                                                                                                    |              |
|        |                                                                                                    | The fetters                                                                                                    | offer the    |
| 3      |                                                                                                    | HE IN                                                                                                    | 1349 9       |
|        | The House of Hiller at                                                                                                    | The same of the same of the sa |              |
|        |                                                                                                    |                                                                                                    |              |
| - 1    |                                                                                                    | A POST A SPECIAL                                                                                                    | THE STATE    |

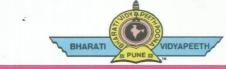

#### **BHARATI V** COLLEGE OF ENGINEERING, KOLHAPUR

Accredited by NAAC With 'A' Grade Approved by AICTE, New Delhi & Affiliated to Shivaji University, Kolhapur

Near Chitranagari, Kolhapur - 416013 (MS) **DTE INSTITUTE CODE: EN-6288** 

Tel.No.: (0231) 2638893, 2638894, Fax: 2636050

Web: http://coekolhapur.bharatividyapeeth.edu E- mail : coekolhapur@bharatividyapeeth.edu

Date: 19/01/2019

PRINCIPAL

Dr. Vijay Ghorpade

M.E., Ph. D. (Computer)

Dr S.S Panhalkar Professor& HOD Department Geography Shivaji University Kolhapur

**FOUNDER & CHANCELLOR** 

Dr. Patangrao Kadam

M.A., LL. B., Ph. D.

To,

Subject: To Conduct FDP on geospatial technology in water shade management using QGIS

On behalf of Civil Engineering Department, Bharati Vidyapeeth college of Engineering, Kolhapur, I'm writing to you. We want to arrange An Add-On Course to Our Students geospatial technology in water shade management using QGIS We'd love to meet you and hear more about QGIS. We think that if you give your valuable knowledge about QGIS to our students of our Department, It will be helpful to them for their future.

So we request you to kindly accept the invitation for conducting a course on. QGIS Thanking You,

Dr. V. R. Ghorpade

V.S. Kadam

**Principal** 

(Civil Engineering Department)

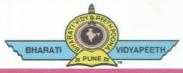

#### BHARATI VIDYAPEETH'S COLLEGE OF ENGINEERING, KOLHAPUR

FOUNDER & CHANCELLOR

Dr. Patangrao Kadam

M.A., LL. B., Ph. D.

Accredited by NAAC With 'A' Grade Approved by AICTE, New Delhi & Affiliated to Shivaji University, Kolhapur Near Chitranagari, Kolhapur - 416013 (MS)

DTE INSTITUTE CODE : EN-6288

Dr. Vijay Ghorpade M.E., Ph. D. (Computer)

PRINCIPAL

Tel.No.: (0231) 2638893, 2638894, Fax : 2636050

**Subject: Thanking Letter** 

Dear Sir

We are thankful to you for the giving us your time and sharing your keen knowledge with us for the Faculty Development Programme on "Application of GIS and Remote sensing Technology using QGIS" organized by Department of Civil Engineering on 21<sup>st</sup> to 24<sup>th</sup> January 2019 at Bharati Vidyapeeth's College of Engineering, Kolhapur.

We hope that in a future we should always get you precious knowledge and wisdom.

Thanking You,

Dr.V. R. Ghorpade

Date: 24/1/2019